# INTUITIVER UND FLEXIBLER SETZMUSTER-GENERATOR ERSETZT TEACH IN-VERFAHREN

Münstermann hat im Rahmen eines konkreten Projektes einen Setzmustergenerator entwickelt, der das Teach-In von Robotern erleichtert beziehungsweise völlig ersetzt. Das Programm ermöglicht einem Anwender, selbstständig Änderungen an einem Setzmuster vorzunehmen oder intuitiv komplett neue Setzmuster von neuen Werkstückformaten zu erstellen. Vereinfacht gesagt können mit dem Generator Roboterbewegungen erstellt werden, ohne dass kostenintensives externes Expertenwissen notwendig ist.

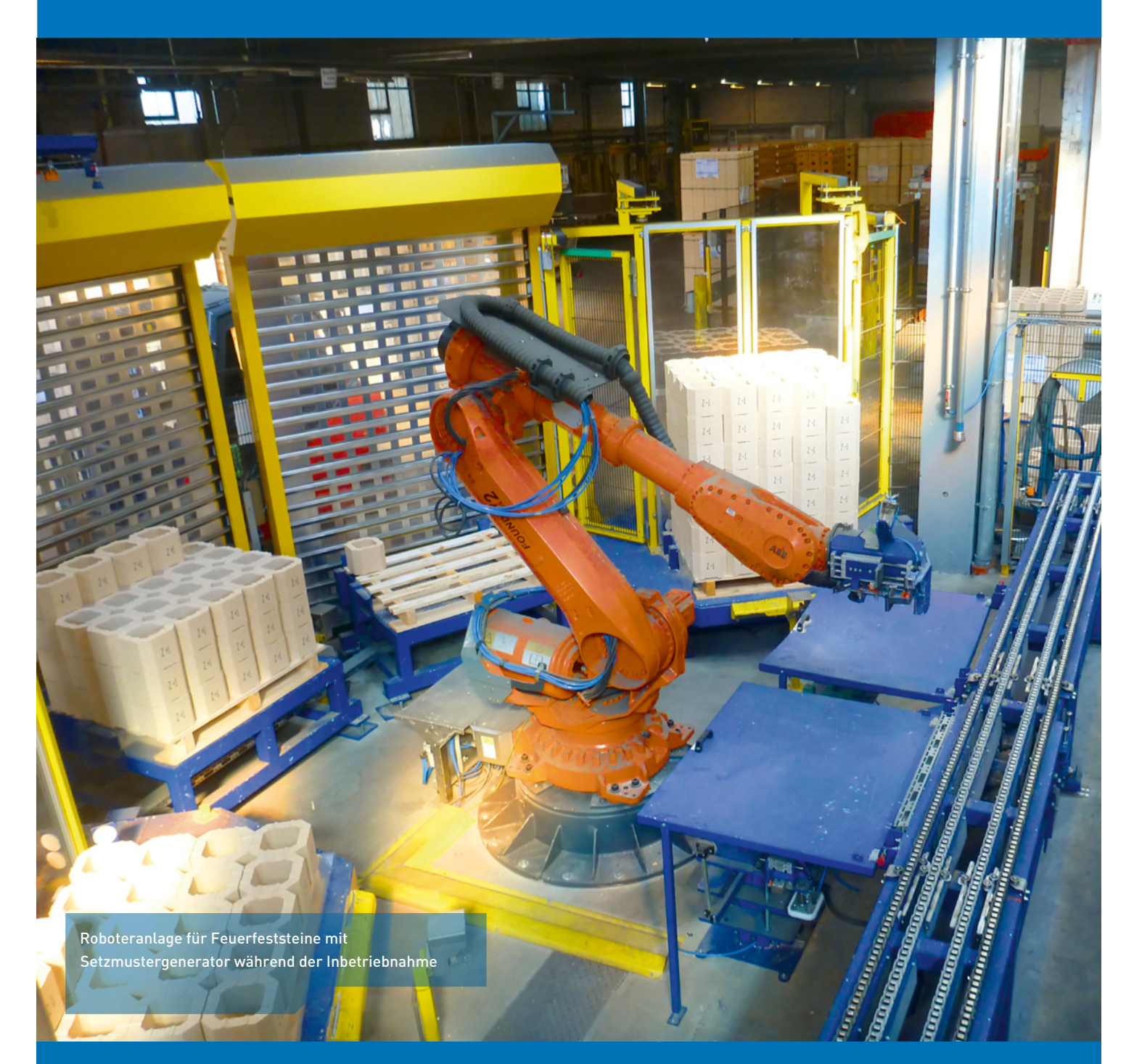

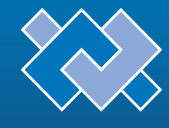

MÜNSTERMANN WIR ENTWICKELN LÖSUNGEN

#### **Grundlegende Entwicklung**

Der Setzmustergenerator ist für ein ambitioniertes Projekt als Windowsprogramm in der Hochsprache C++ entwickelt worden. Das Programm dient der Erstellung und Verwaltung von Werkstücken, Werkzeugen, Werkobjekten, Robotern und externen Steuerungen sowie der 3D-grafischen Positionierung der Werkstücke in einem Abnahme- und Setzmuster (Quell- und Zielsystem) unter Verwendung der angegebenen Werkobjekte und Werkzeuge.

Daten aus Quell- und Zielsystemen werden zu Bewegungsinformationen verrechnet und in einer Robotersyntax konformen Datei gespeichert. Diese Datei dient nach dem

Abbildung 1: Projektansicht des Generators: links das fertige Setzmuster, rechts die Ansicht des Werkstückes

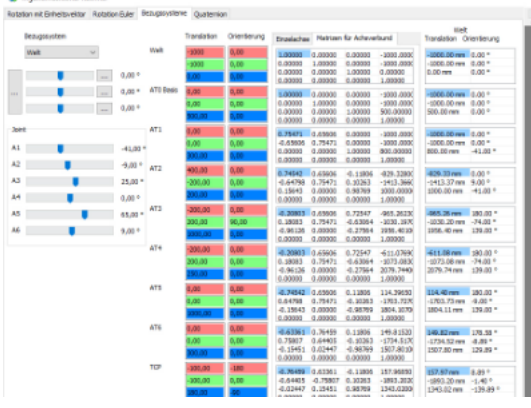

Transfer zum Roboter als Steuerdatei für haltung an zentraler Stelle. The musterbezogenen Bewegungen. Ver-Abbildung 2: Mathematik des einfacht gesagt werden mit dem Generator Roboterbewegungen erstellt.

#### **Das Prinzip**

Das Projekthandling basiert auf der für Windows typischen Drag&Drop-Funktionalität, da das Prinzip von Windows bekannt ist und vom Bediener intuitiv verwendet wird. Ein Projekt kann beliebig viele Roboter enthalten, welche ihrerseits mit einem Werkzeug und einem Werkstück ausgestattet werden. Zusätzlich werden im jeweiligen Roboter ein Quell- und ein Zielsystem (siehe Abbildung 3) erstellt. Innerhalb dieser Systeme kann das im Roboter enthaltene Werkstück über zugehörige Editoren platziert und ausgerichtet werden.

Funktionen wie globales Markieren und Demarkieren, Duplizieren, Verschieben und Löschen werden bereitgestellt, um die Vervielfältigung der Werkstücke möglichst einfach und intuitiv zu halten.

Nach Erstellung werden die Muster auf Basis des verwendeten Werkzeugs miteinander verrechnet. Es wird eine Robotersteuerdatei erzeugt, welche Position und Orientierung der einzelnen Punkte im Raum enthält. Die Steuerdatei dient nach dem Transfer zum Roboter als Sollwertdokument für alle musterbezogenen Bewegungen.

#### **Wiederverwendbarkeit und Objektstruktur in Form eines Katalogs**

Trotz des engen Projektbezuges hatte der Aspekt der Wiederverwendbarkeit während der Entwicklungsphase einen stetigen Einfluss. Auf dieser Basis wurde eine Objektstruktur in Form eines Katalogs aufgebaut, in dem die Basisobjekte (Werkstücke, Werkobjekte, Werkzeuge, Roboter und externe Steuerungen) für den Zusammenbau eines Projektes organisiert sind.

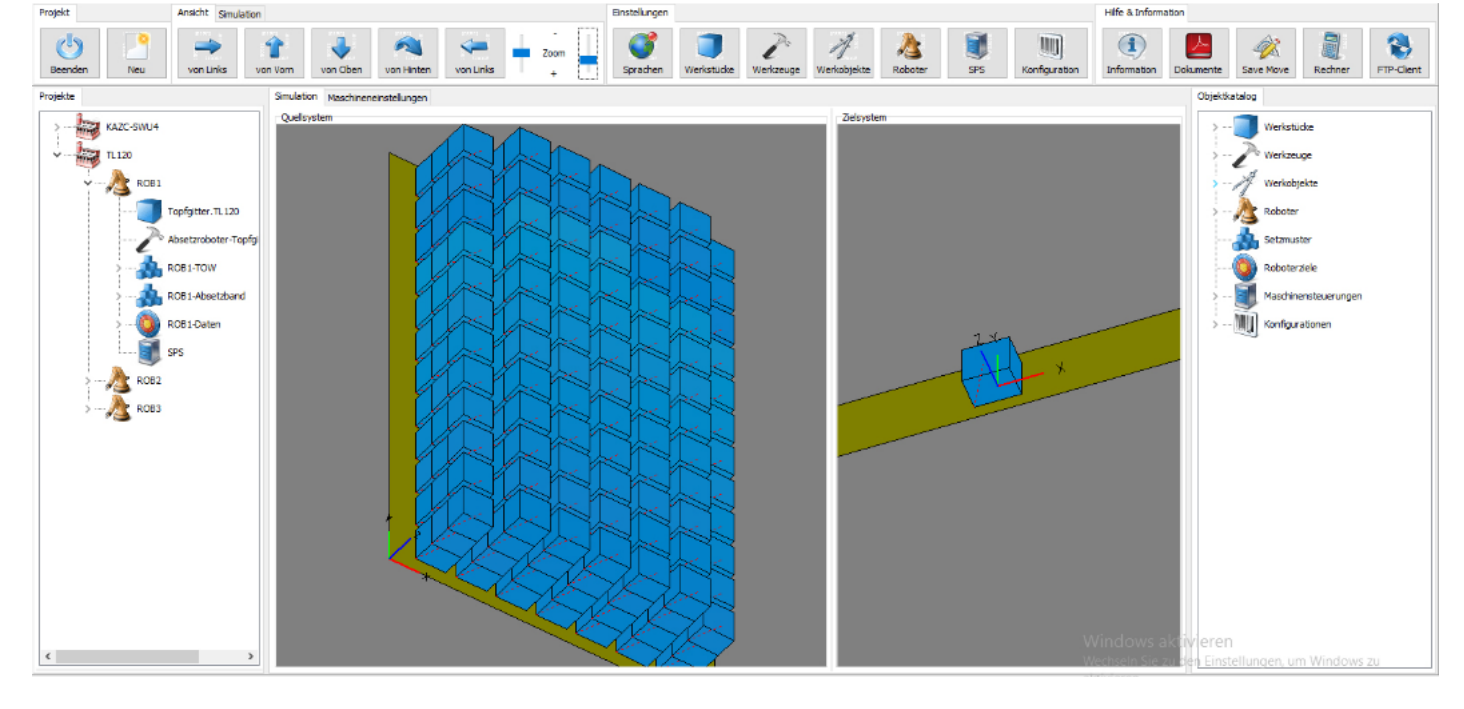

#### **Nutzen und Merkmale des Setzmustergenerators**

**Setzmuster einfach und ohne erstellen und Kosten vermeiden.** Einfache und intuitive Bedienung macht externe Experten weitestgehend unnötig.

**Entwicklung und Optimierung ohne Anlagenstillstand** Programmierung im laufenden Prozess

**Minimierung des Risikos** Betrachtung und Simulation des Setzmusters schon vor der Projektumsetzung

**Wichtiges jederzeit verfügbar** Kommunikation zur SPS ermöglicht Daten-

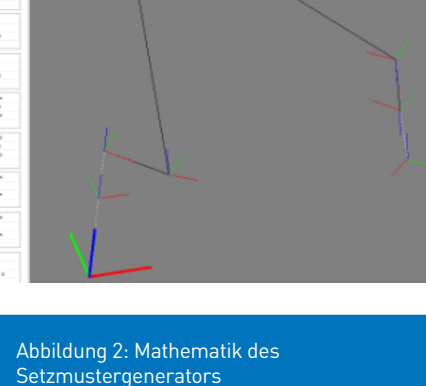

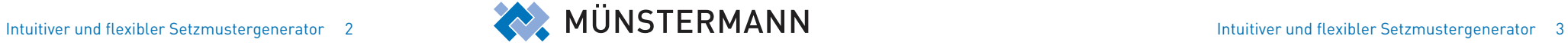

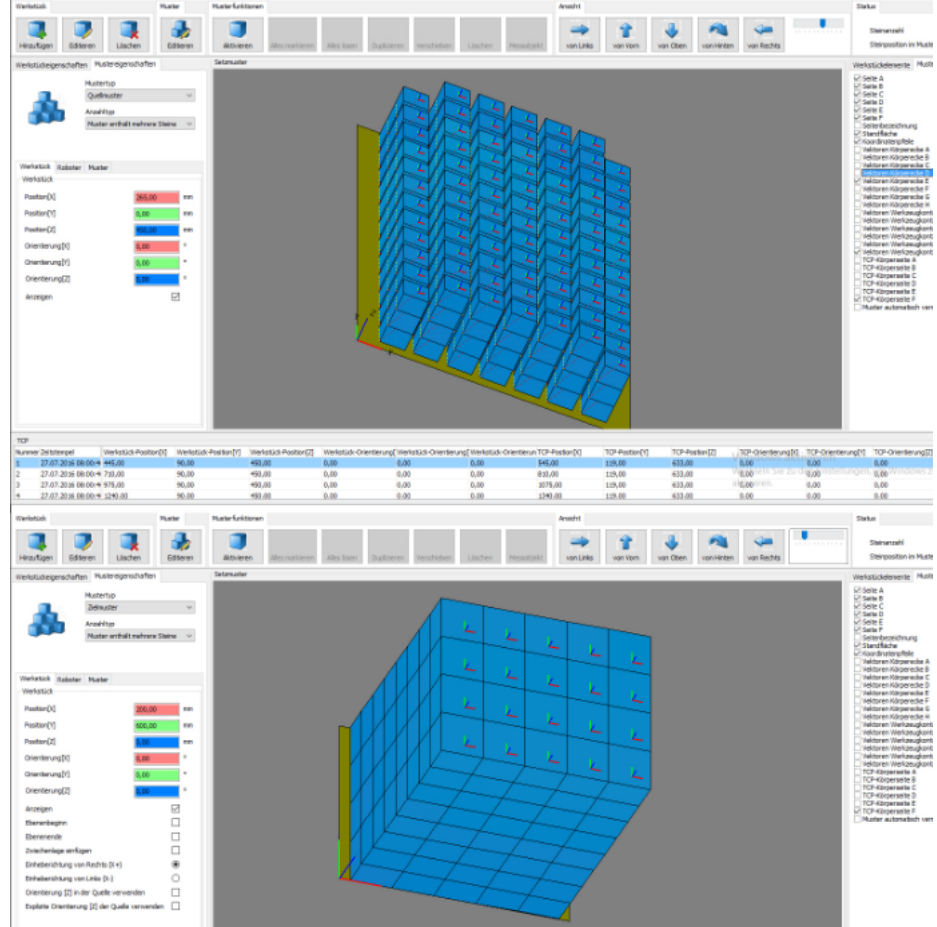

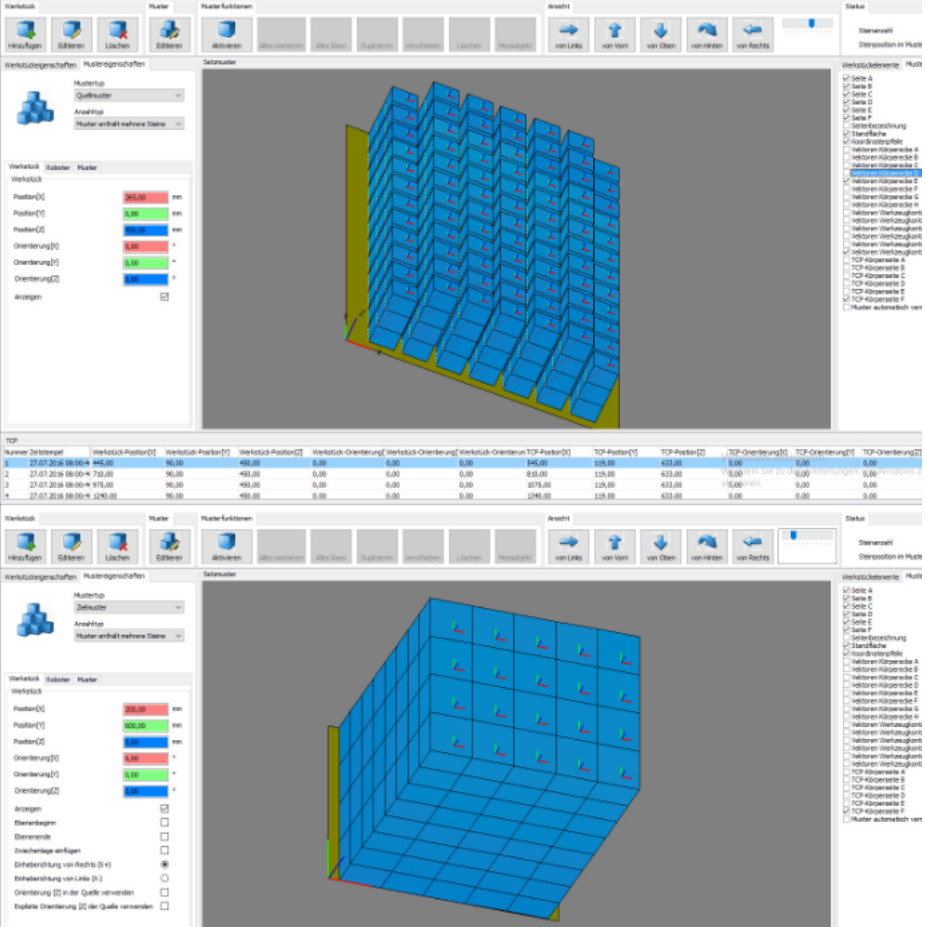

Über die jeweiligen Editoren können die Basisobjekte erzeugt, kopiert, editiert und gelöscht werden. Die eingerichteten Basisobjekte stehen somit jedem Projekt uneingeschränkt zur Verfügung.

> Für künftige Entwicklungen sind Anregungen, Kritik, Nachfragen nach Umsetzungsmöglichkeiten seitens der Bediener und Kunden erwünscht und hilfreich. Anregungen oder einfach nur andere Betrachtungswinkel veranlassen die nächsten Gedankengänge, die in der Regel zu einer Weiterentwicklung führen.■

#### **Internationalität**

Unter Berücksichtigung der allgemeinen Wiederverwendbarkeit wurde der Sprachdateibetrieb umgesetzt. Die Anwendung kann also in einer zuvor eingerichteten Sprache betrieben werden. Während der Entwicklungsphase wurde konsequent darauf geachtet, Sprachen mit komplexen Zeichensätzen wie Kyrillisch, Arabisch oder Chinesisch darstellen zu können. Voraussetzung ist, dass das entsprechende Windows Sprachpaket auf dem Zielrechner installiert ist, damit Windows dieser Zeichensatz bekannt ist.

#### **Kommunikation zu externen Steuerungen**

Die Erzeugung von Robotersteuerdateien allein genügt bei komplexen Maschinen oftmals nicht. Deshalb werden zusätzliche Informationen, die Bestandteile der Werkstücke beinhalten, zur SPS übertragen. Die SPS-gesteuerten Maschinenteile können sich somit automatisch auf das zu produzierende Werkstück einstellen.

Ein Beispiel ist die automatische Vermessung von Werkstücken mittels Lasersensoren, welche über Schrittmotorachsen auf die optimale Position gefahren werden. Die Sollwerte der Schrittmotorachsen sind Bestandteil der zusätzlichen Werkstückinformationen des Setzmustergenerators.

Die Messwerte dienen als Datenbasis der anschließenden Analyse. Nach Abschluss der Analyse werden die Werkstücke klassifiziert und führen ihre Kennung in der Produktverfolgung mit. Anhand dieser Kennung sortiert die SPS die Werkstücke und weist sie den einzelnen Robotern zur Abnahme auf die Zielpalette zu.

#### **Simulation zur Sicherheit**

Um die erzeugten Muster bezüglich der Abnahme- und Setzstrategie vorab zu testen, ist eine Simulationsfunktion umgesetzt. Mit diesem Simulationsprogramm werden die Werkstücke aus einem Muster entnommen und in ein Muster gehoben. Diese Funktion verschafft dem Bediener zusätzliche Sicherheit, um Strategiefehler zu erkennen und zu vermeiden.

#### **Künftige Entwicklungen**

Die projektgebundene Entwicklung und die vorhandenen Erfahrungen veranlassen uns zu einer Weiterentwicklung und Optimierung des Setzmustergenerators. Das Hauptaugenmerk liegt momentan auf der Verallgemeinerung der Software für möglichst unterschiedliche Anwendungen und Einsatzgebiete. Der Software ist nicht bekannt, ob ein Stein, ein Katalysator oder ein Sack Zement gehandhabt werden soll. Das muss auch zwingend so bleiben. Die Formen der geometrische Darstellung sind jedoch sehr vielfältig, und die universelle Verwendbarkeit des Setzmustergenerators wird auch in Zukunft ein Entwicklungsschwerpunkt sein.

Ein weiterer Ansatzpunkt ist die Entwicklung einer Autostrategie auf der Basis der Anordnung von Roboter, Werkobjekt und den Positionen der Werkstücke im Muster. Die Mathematik der Robotik wird bereits jetzt näher betrachtet (Abbildung 1). Die Umsetzungen aller Koordinatensysteme der kinematischen Kette und die 3D-Simulation aller 6 Roboterachsen in der Praxis zeigen erste Erkenntnisse, auf deren Basis die Weiterentwicklung stattfindet.

Ein sehr weiteres wichtiges Thema ist die Anbindung von zusätzlichen Informationen

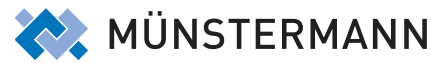

an das Werkstück, den Roboter oder das Projekt. Diese Daten dienen der SPS-gesteuerten Maschine, welche mit dem oder den Robotern im Verbund arbeitet.

Abbildung 3: Darstellung der Oberfläche

für die Überführung eines bestehenden Quellmusters (oben) in ein neues Zielmuster (unten)

×.

### **Wichtige Bestandteile des Setzmustergenerators Organisation in einheitlichen Projektstrukturen Editoren für wiederverwendbare Basisobjekte Drag&Drop-Funktionalität bietet eine intuitive Bedienung 3D-Darstellung der Musteranordnungen und Werkstücke Anbindung zusätzlicher Daten für zugehörige Maschinen Multisprachenfähigkeit**

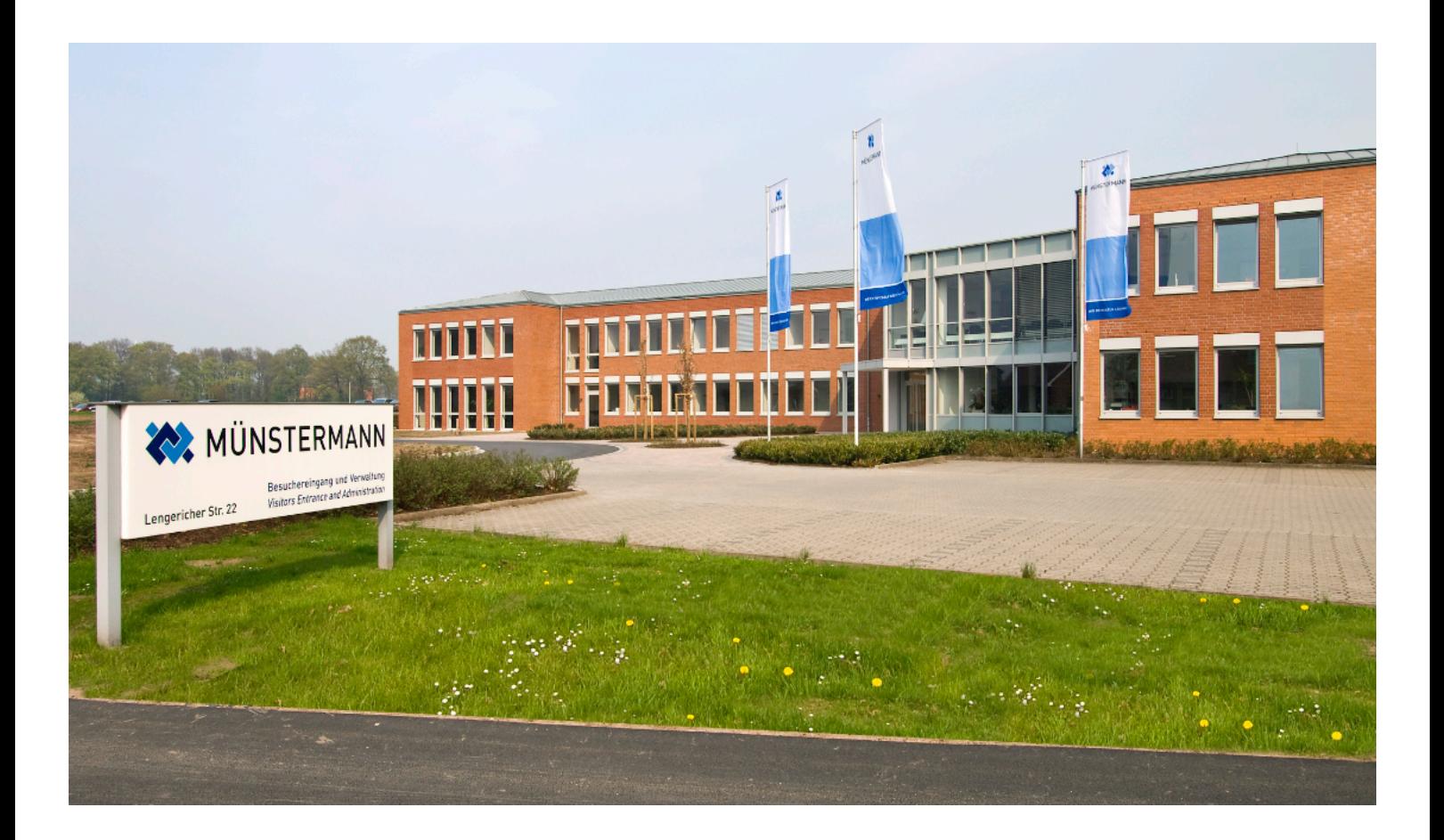

# INNOVATIVER ANLAGENBAU AUS DEUTSCHLAND

Münstermann ist einer der führenden Hersteller von Sonderanlagen und spezialisierten Lösungen in den Bereichen Thermoprozess-, Handling-, Luftreinhaltungs- und Automatisierungstechnik. Dabei entstehen im Herzen des Münsterlandes Produkte für globale Märkte. Bei den angebotenen Produkten und Dienstleistungen handelt es sich meist um kundenspezifische Einzellösungen, die speziell auf die jeweiligen Kunden- und Anwendungsbedingungen angepasst werden.

## **IHRE ANSPRECHPARTNER**

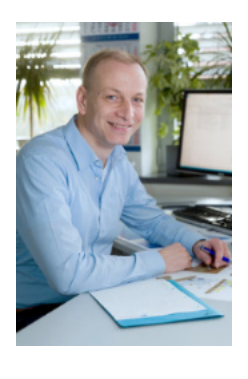

**Projektierung und Vertrieb**

Matthias Evermann

Telefon: +49 2504 9800-127

matthias.evermann@muenstermann.com

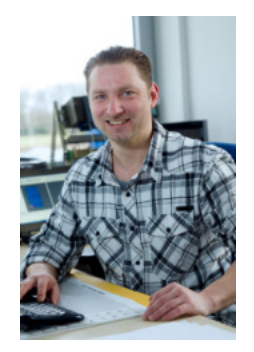

#### **Prozessautomation**

Jörg Martini

Telefon: +49 2504 9800-480

joerg.martini@muenstermann.com

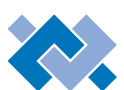

#### MÜNSTERMANN WIR ENTWICKELN LÖSUNGEN

#### **Bernd Münstermann GmbH & Co. KG**

Lengericher Straße 22 · 48291 Telgte · Deutschland · Fon +49 2504 9800-0 Fax +49 2504 9800-90 · info@muenstermann.com · www.muenstermann.com